## repro

## *Harris McGehee*

*2/24/2017*

```
# remove.packages("DBI")
# install.packages("DBI")
con <- DBI::dbConnect(odbc::odbc()
                         ,DSN="MODBRESEARCH"
                         ,Database="u_mcgehehs"
                         ,Uid=yaml::yaml.load_file("~/odbc.yaml")$HMM$user
                         ,Pwd=yaml::yaml.load_file("~/odbc.yaml")$HMM$password)
DBI::dbGetInfo(con)
## $dbname
## [1] "u_mcgehehs"
##
## $dbms.name
## [1] "Microsoft SQL Server"
##
## $db.version
## [1] "13.00.1601"
##
## $username
## [1] ""
##
## $host
## [1] ""
##
## $port
## [1] ""
##
## $sourcename
## [1] "MODBRESEARCH"
##
## $servername
## [1] "MODBRESEARCH"
##
## $drivername
## [1] "libtdsodbc.so"
##
## $odbc.version
## [1] "03.52"
##
## $driver.version
## [1] "00.95.0081"
##
## $odbcdriver.version
## [1] "03.50"
```
data <- DBI::**dbWriteTable**(con, "mtcars", mtcars, overwrite=TRUE)

## Error in result\_insert\_dataframe(rs@ptr, values): nanodbc.cpp:1743: IM001: [unixODBC][Driver Manager] data <- odbc::**dbWriteTable**(con, "mtcars", mtcars, overwrite=TRUE)

## Error in result\_insert\_dataframe(rs@ptr, values): nanodbc.cpp:1743: IM001: [unixODBC][Driver Manager DBI::**dbRemoveTable**(con,"mtcars")

## [1] TRUE

devtools::**session\_info**()

## Session info -------------------------------------------------------------- ## setting value ## version R version 3.3.2 (2016-10-31) ## system x86\_64, linux-gnu ## ui X11 ## language (EN) ## collate en\_US.UTF-8 ## tz America/New\_York ## date 2017-02-24 ## Packages ------------------------------------------------------------------ ## package \* version date source ## assertthat 0.1 2013-12-06 CRAN (R 3.3.2) ## backports 1.0.5 2017-01-18 CRAN (R 3.3.2) ## blob 1.0.0 2016-12-29 CRAN (R 3.3.2) ## DBI 0.5-1 2016-09-10 CRAN (R 3.3.2) ## devtools 1.12.0 2016-12-05 CRAN (R 3.3.2) ## digest 0.6.12 2017-01-27 CRAN (R 3.3.2) ## evaluate 0.10 2016-10-11 CRAN (R 3.3.2) ## htmltools 0.3.5 2016-03-21 CRAN (R 3.3.2) ## knitr 1.15.1 2016-11-22 CRAN (R 3.3.2) ## magrittr 1.5 2014-11-22 CRAN (R 3.3.2) ## memoise 1.0.0 2016-01-29 CRAN (R 3.3.2) ## odbc 1.0.1 2017-02-24 Github (rstats-db/odbc@7582276) ## Rcpp 0.12.9 2017-01-14 CRAN (R 3.3.2) ## rmarkdown 1.3 2016-12-21 CRAN (R 3.3.2) ## rprojroot 1.2 2017-01-16 CRAN (R 3.3.2) ## stringi 1.1.2 2016-10-01 CRAN (R 3.3.2) ## stringr 1.1.0 2016-08-19 CRAN (R 3.3.2) ## tibble 1.2 2016-08-26 CRAN (R 3.3.2) 1.0.2 2016-06-20 CRAN (R 3.3.2) ## yaml 2.1.14 2016-11-12 CRAN (R 3.3.2)

I am overwriting the TDS version in the local DNS to 7.0. That is working because I wasn't able to connect at all without setting the TDS Version.

**tsql** -C

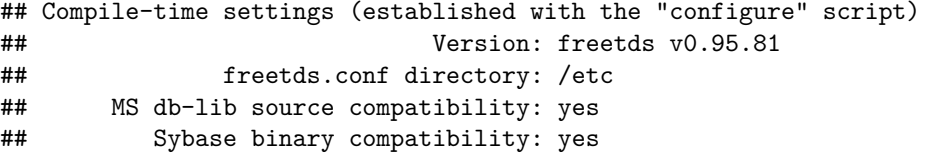

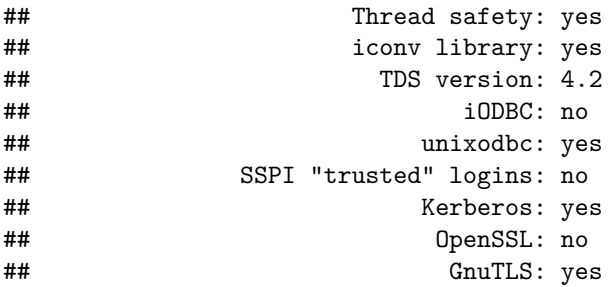